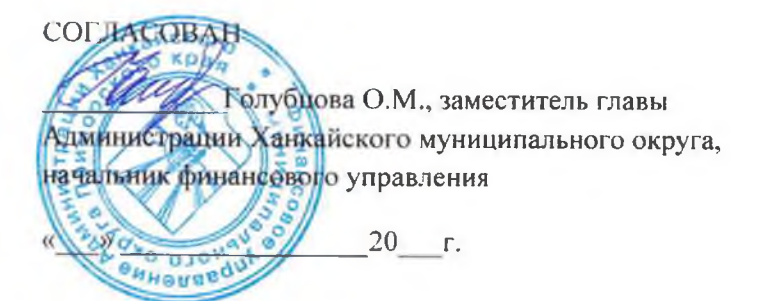

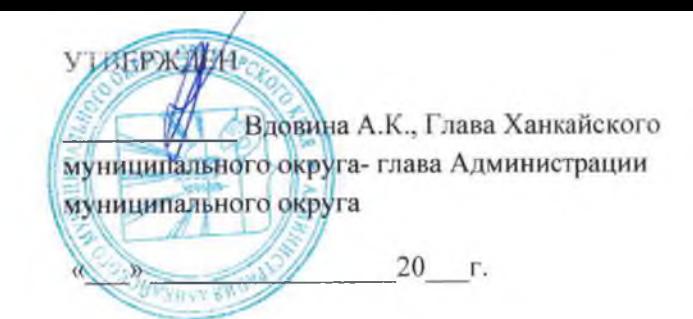

#### ОТЧЕТ О РЕЗУЛЬТАТАХ ДЕЯТЕЛЬНОСТИ

#### МУНИЦИПАЛЬНОГО БЮДЖЕТНОГО ДОШКОЛЬНОГО ОБРАЗОВАТЕЛЬНОГО УЧРЕЖДЕНИЯ

«Детский сад №2 с. Майское» Ханкайского муниципального округа Приморского края

(полное наименование муниципального учреждения)

и об использовании закрепленного за ним муниципального имущества

за 2022 отчетный год

#### Раздел 1. ОБЩИЕ СВЕДЕНИЯ ОБ УЧРЕЖДЕНИИ

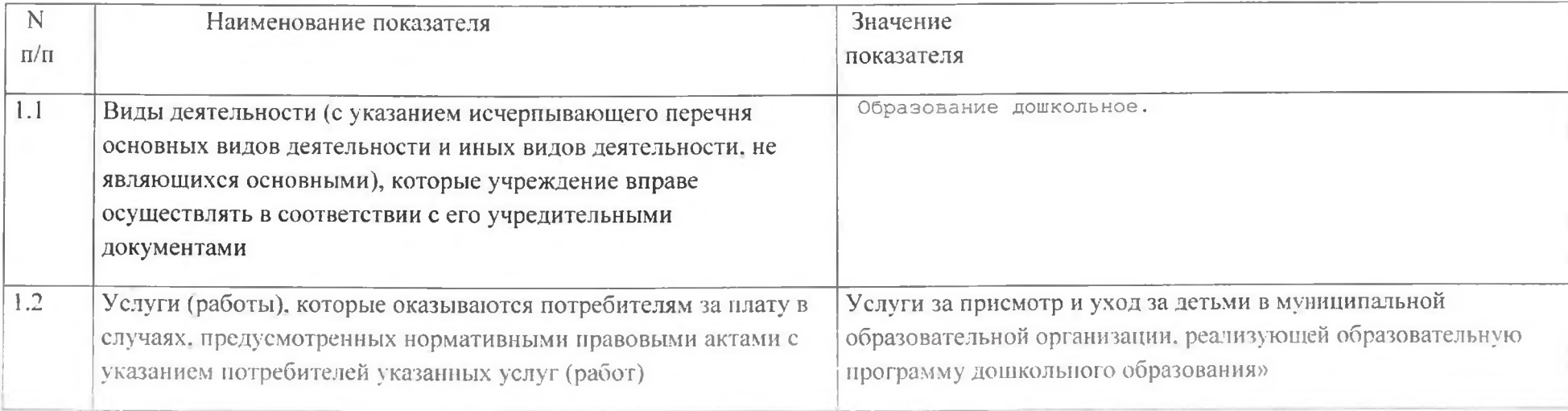

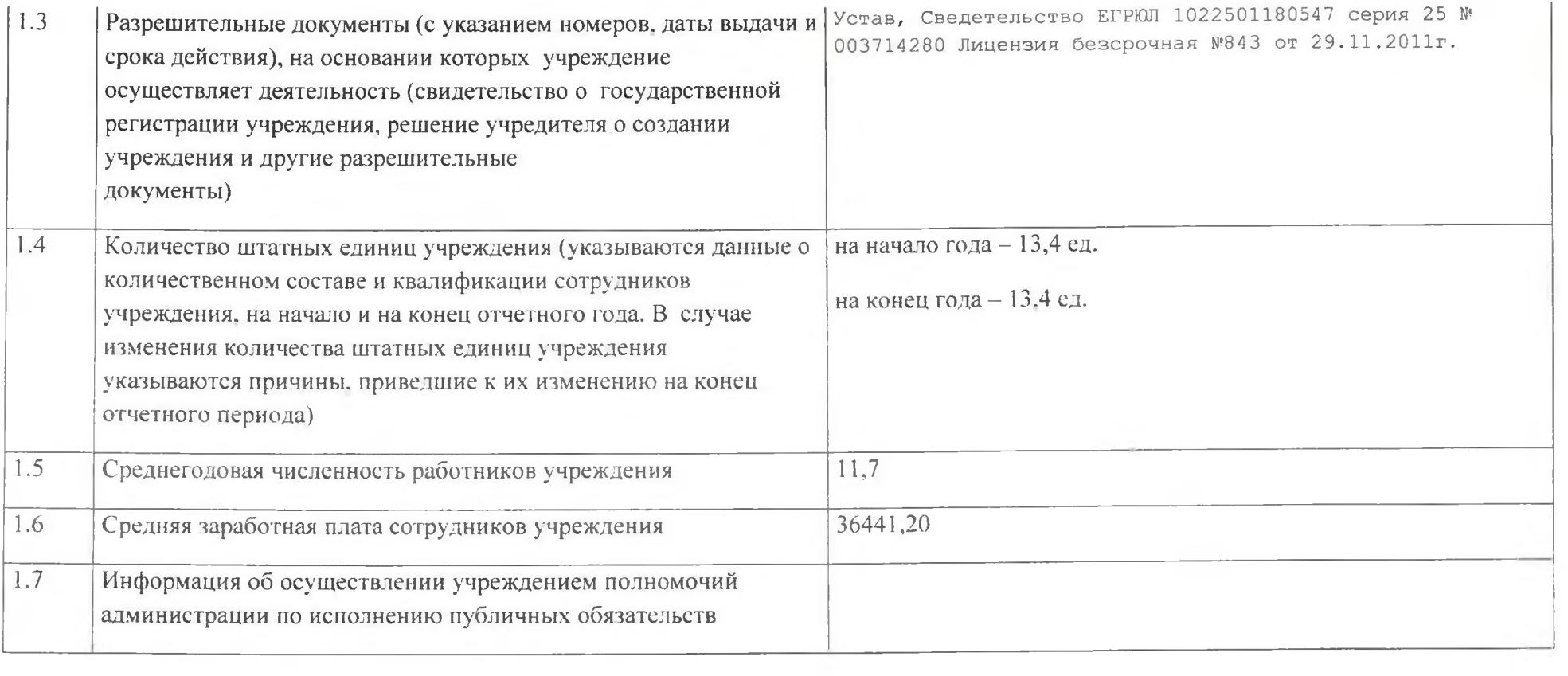

# Раздел 2. РЕЗУЛЬТАТ ДЕЯТЕЛЬНОСТИ УЧРЕЖДЕНИЯ

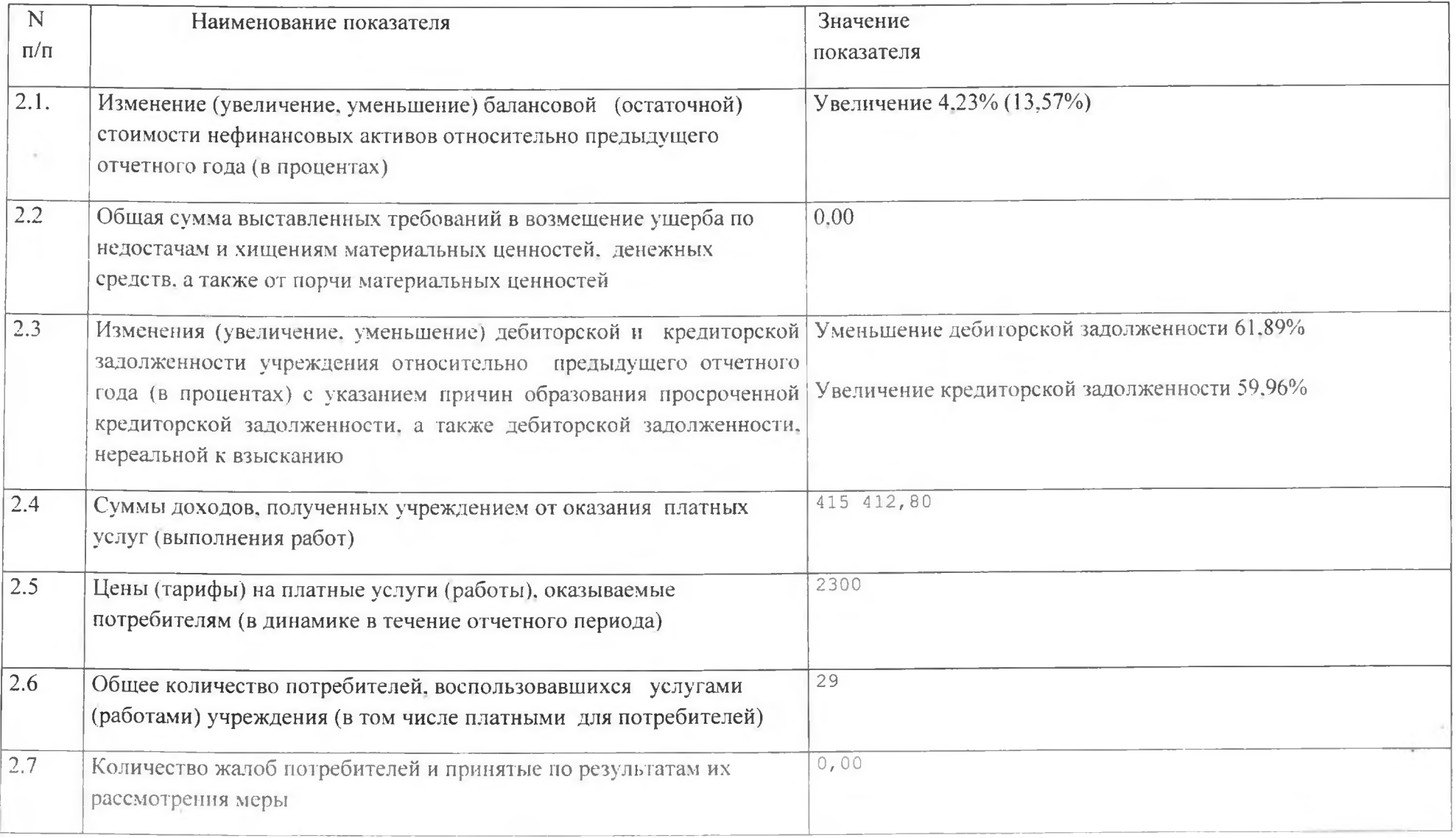

### 2.8. Показатели кассового исполнения бюджетной сметы учреждения и показатели доведенных учреждению лимитов бюджетных обязательств

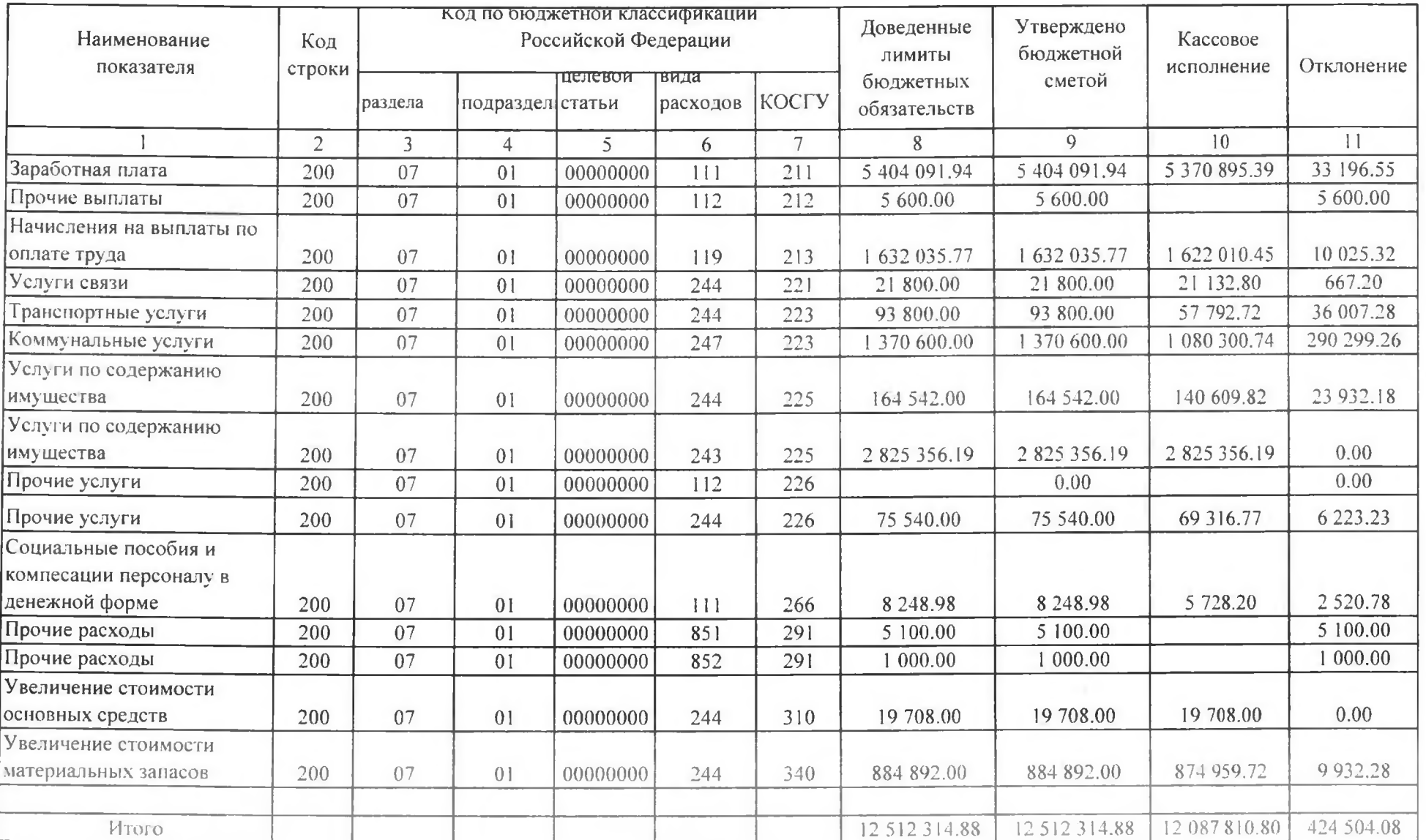

# Раздел 3. ОБ ИСПОЛЬЗОВАНИИ ИМУЩЕСТВА,

# ЗАКРЕПЛЕННОГО ЗА УЧРЕЖДЕНИЕМ

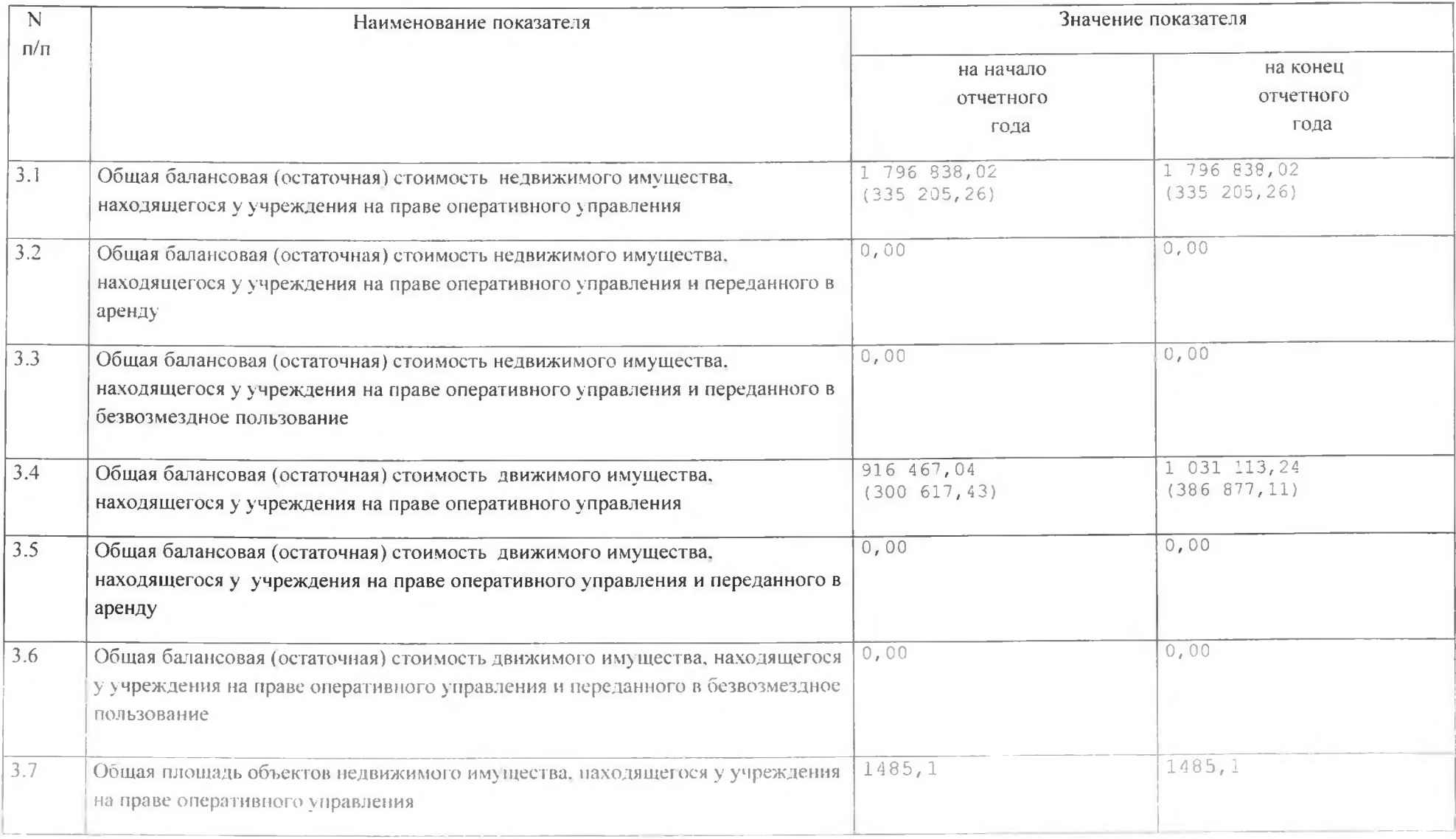

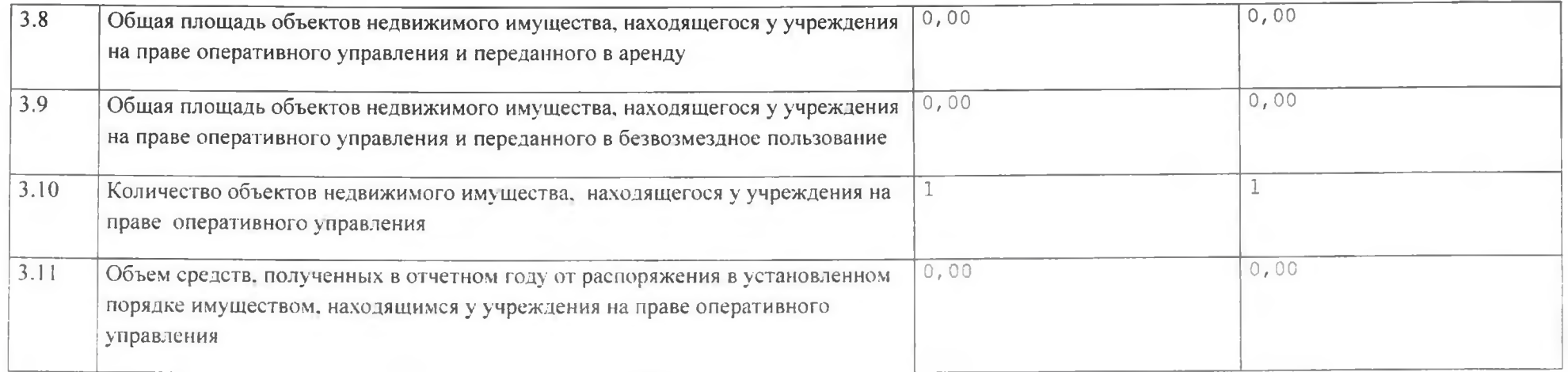

Предварительно согласен

Гурулев А. Н. , Заместитель главы Администрации Ханкайского муниципального округа, начальник управления образования

 $\frac{a}{20}$  r

Ger) Яковлева Н.Ю. - заведующий МБ ДОУ « Детский сад №2» с. Майское Ханкайского муниципального округа

 $\kappa$   $\kappa$   $\sim$   $20$   $\Gamma$